### **Кадровое делопроизводство**

# **Личная карточка**

### **Как оформить и вести личную карточку работника по форме № Т**-2

Личные карточки должны вести все организации независимо от организационно-правовых форм *(п. 12, 41 Правил, утв. постановлением Правительства от 16.04.2003 № 225).*

*Унифицированная форма личной карточки № Т-2 утверждена постановлением Госкомстата № 1 от 05.01.2004.* 

*Комментарии, как вести карточку, – в указаниях, утвержденных этим постановлением*

Заполняйте личные карточки в день приема работника на работу.

Если в дальнейшем по работнику будут кадровые изменения, то вносите эти данные в личную карточку в те же сроки, в какие вносите записи в трудовые книжки - то есть не позже недели.

### **Какие документы нужны, чтобы заполнить карточку**

- ► Чтобы заполнить личную карточку при приеме на работу, возьмите у сотрудника личные документы:
- -паспорт,
- -военный билет,
- -трудовую книжку,
- документы об образовании,
- документ, который подтверждает регистрацию в системе индивидуального персонифицированного учета.
- *Эти документы работник обязан принести, когда устраивается на работу.*
- *Данные о составе семьи и года рождения родственников,*
- *внесите на основании свидетельств о браке и рождении детей.*
- ►Такие сведения, как *телефон, фактический адрес, уровень владения иностранными языками,* внесите в личную карточку со слов сотрудника - документами эту информацию он подтверждать не должен.
- ► Сведения о приеме на работу и переводах на другую работу вносите на основании приказа о приеме на работу и приказов о переводах. А сведения об отпуска на основании приказов об

## **Личная карточка по унифицированной форме № Т-2 состоит из шапки и 11 разделов:**

- I. Общие сведения.
- II. Сведения о воинском учете.
- III. Прием на работу и переводы на другую работу.
- IV. Аттестация.
- V. Повышение квалификации.
- VI. Профессиональная переподготовка.
- VII. Награды (поощрения) и почетные звания. VIII. Отпуск.
- IX. Социальные льготы, на которые работник имеет право в соответствии с законодательством.

4

X. Дополнительные сведения.

XI. Основание прекращения трудового договора (увольнения).

### **Шапка личной карточки**

►Чтобы заполнить шапку личной карточки, вверху укажите полное и сокращенное наименование организации по учредительным документам.

►В правом верхнем углу поставьте код организации по ОКПО.

**►В графе «Дата составления» укажите дату, когда** оформляете карточку новому сотруднику. Дату пропишите цифрами, *например, так: 20.09.2018.*

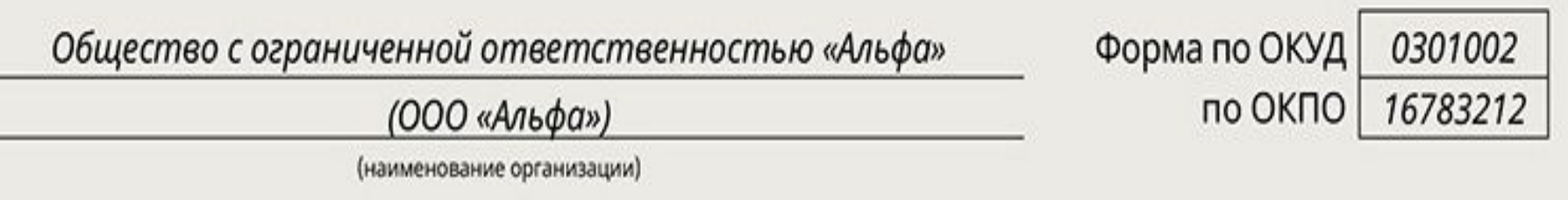

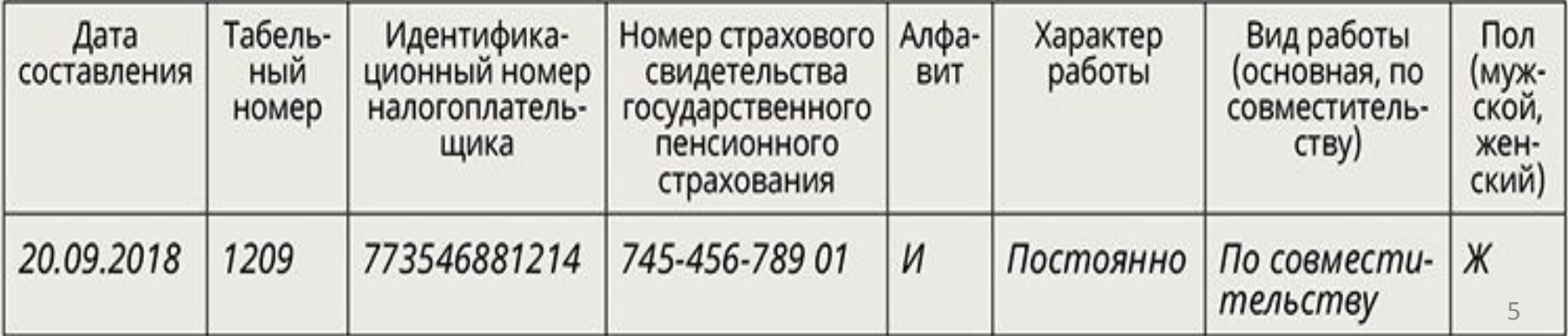

Далее заполните таблицу, в которую внесите сведения: ●табельный номер сотрудника;

- $\bullet$ ИНН;
- ●номер в системе индивидуального персонифицированного учета;
- ●алфавит первая буква фамилии сотрудника;
- характер работы постоянно или временно;
- ●вид работы основная или по совместительству;
- ●пол мужской или женский укажите буквами М и Ж.

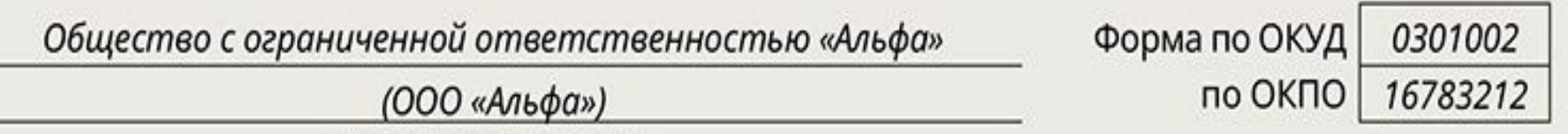

(наименование организации)

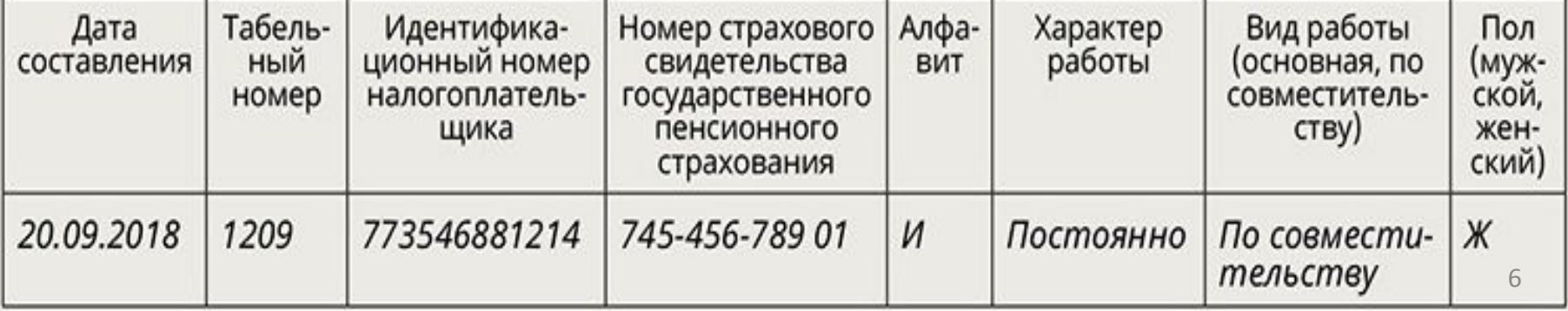

# **Раздел «Общие сведения»**

Укажите персональные данные сотрудника. В правом углу в графе «Трудовой договор» укажите номер и дату трудового договора, который заключили с сотрудником. Далее последовательно заполните пункты раздела:

- фамилия, имя, отчество;
- дата рождения;
- место рождения;
- гражданство;
- знание иностранного языка;
- образование;
- профессия;
- стаж работы;
- состояние в браке;
- состав семьи;
- паспорт;
- адрес места жительства.

#### ЛИЧНАЯ КАРТОЧКА работника

#### **І. ОБЩИЕ СВЕДЕНИЯ**

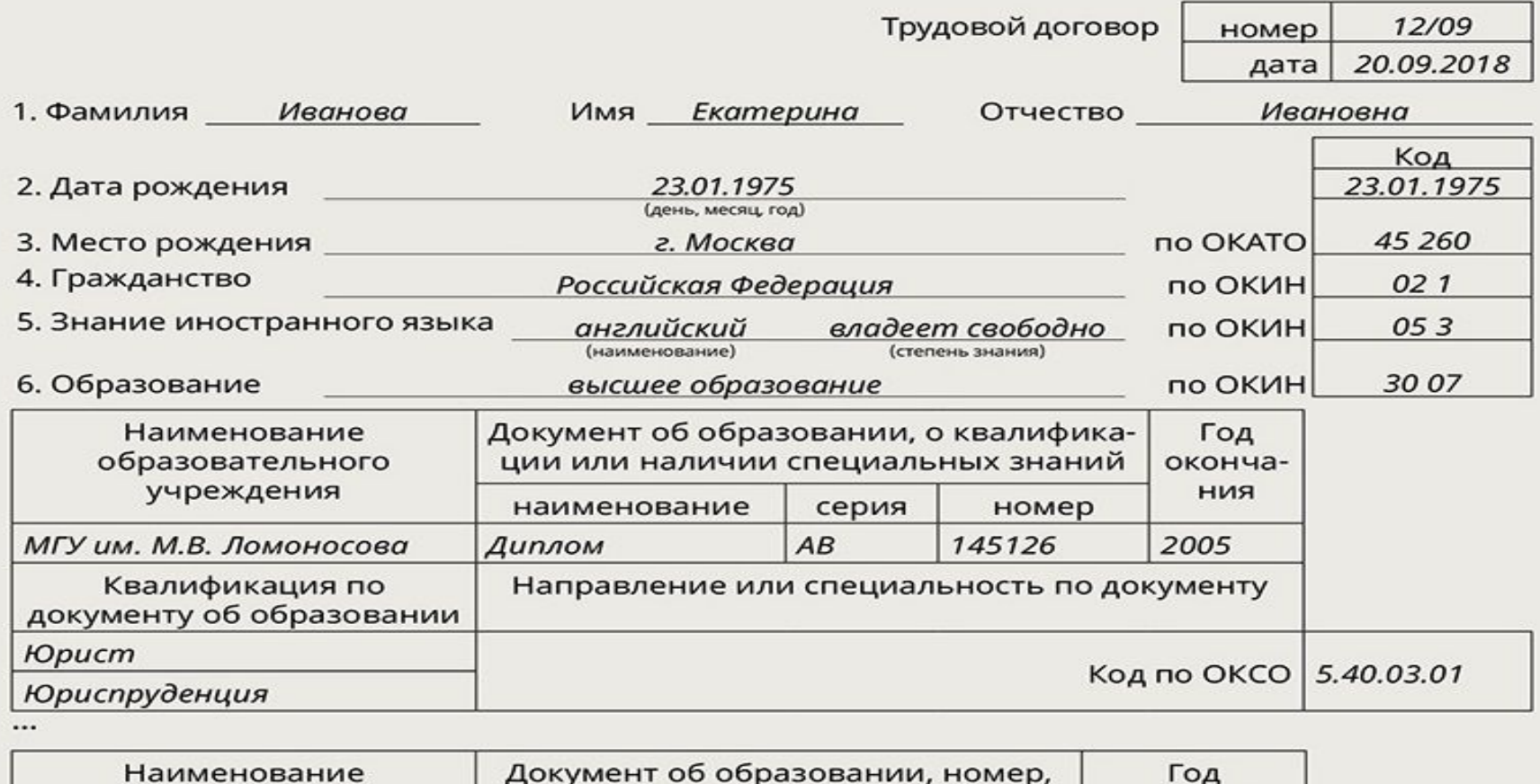

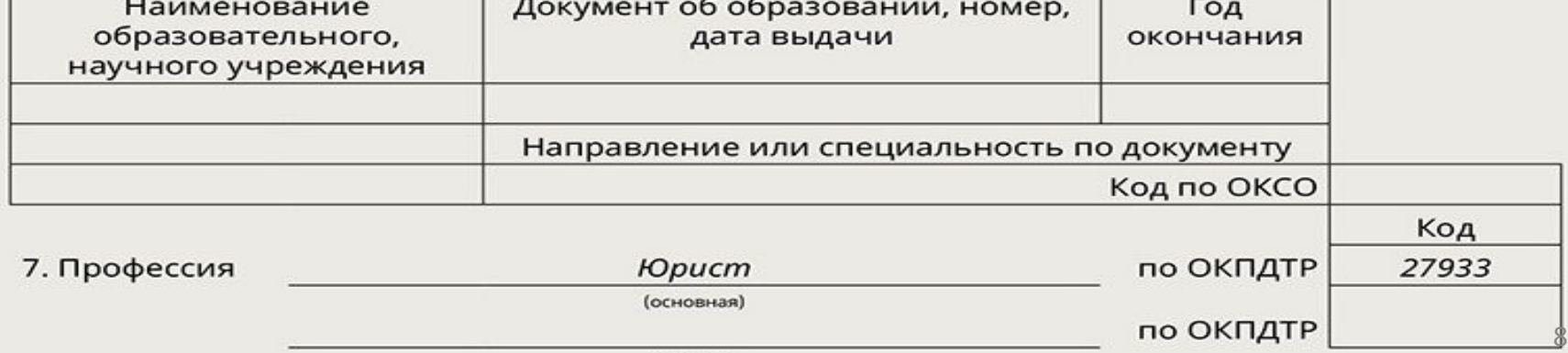

## **Фамилия, имя, отчество**

- -укажите данные из паспорта сотрудника. Информацию переписывайте по буквам в точном соответствии с паспортом.
- *-Учтите, например, что Наталья и Наталия это разные имена.*

Фамилию, имя и отчество укажите полностью без сокращений. Если у сотрудника в паспорте не указано отчество, то эту графу не заполняйте.

**І. ОБЩИЕ СВЕДЕНИЯ** 

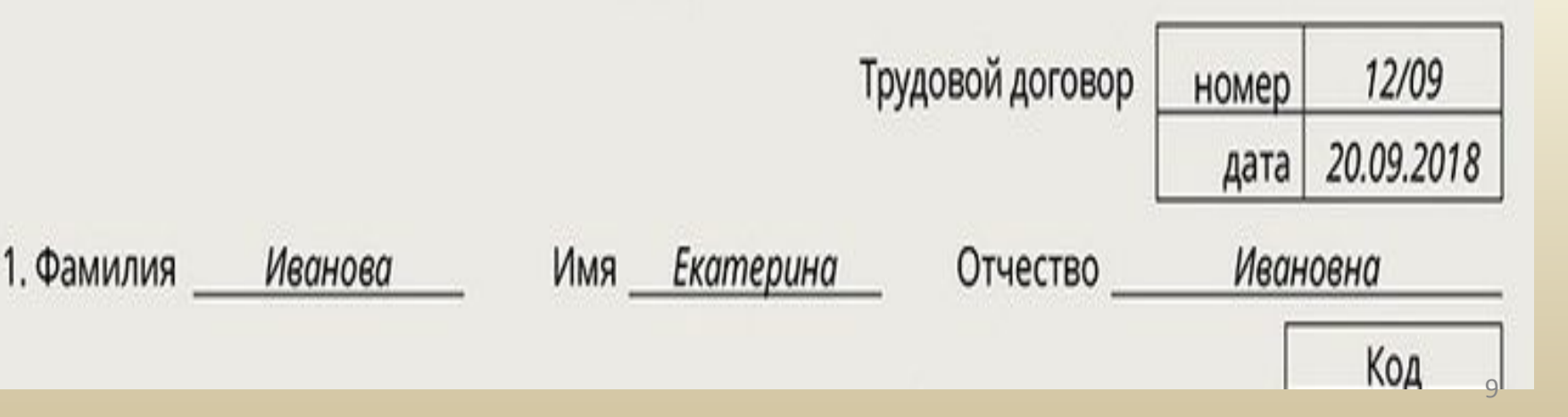

# **Дата рождения**

Чтобы заполнить пункт 2 раздела «Общие сведения» – «Дата рождения», укажите день, месяц и год рождения сотрудника из паспорта. Месяц рождения пропишите буквами или цифрами, а число и год – цифрами. С правой стороны карточки в ячейке для кода укажите дату рождения цифрами.

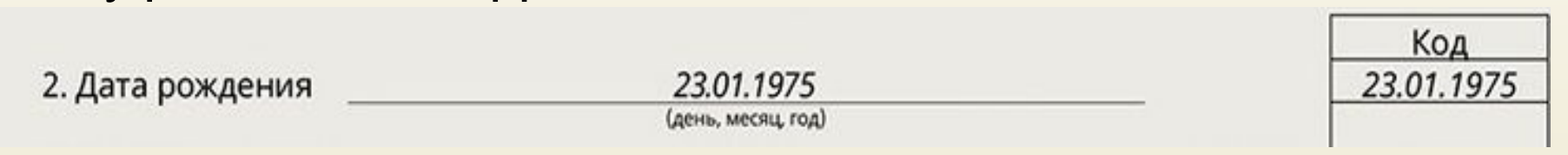

## **Место рождения**

Чтобы заполнить пункт 3 раздела «Общие сведения» – «Место рождения», укажите данные о месте рождения сотрудника из паспорта. С правой стороны карточки в ячейке для кода укажите код места рождения. Код

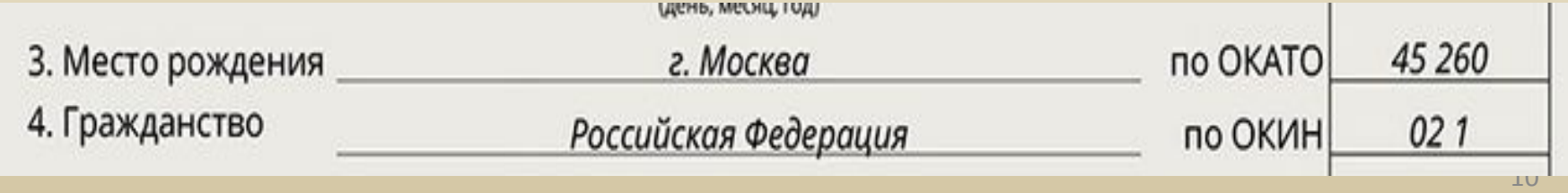

# **Гражданство**

Укажите гражданство работника по паспорту или документу, который удостоверяет личность иностранца или лица без гражданства.

*Для этого используйте формулировки записей о гражданстве из ОКИН:*

- ●«Гражданин Российской Федерации»;
- ●«Гражданин Российской Федерации и иностранного государства (двойное гражданство)»;
- ●«Иностранный гражданин»;
- ●«Лицо без гражданства».

Если у работника двойное гражданство, то вторую страну укажите в скобках. *Например: «Гражданин Российской Федерации и иностранного государства (Франции)».*

С правой стороны карточки в ячейке для кода укажите код гражданства из ОКИН:

код 1 «Гражданин Российской Федерации»;

код 2 «Гражданин Российской Федерации и иностранного государства (двойное гражданство)»; код 3 «Иностранный гражданин»;

код 4 «Лицо без гражданства».

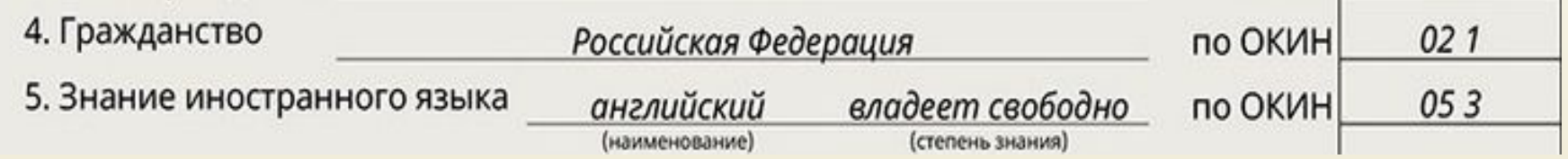

### **Знание иностранного языка**

Чтобы заполнить пункт 5 раздела «Общие сведения» – «Знание иностранного языка», укажите иностранный язык, которым владеет работник, и степень владения им . Данные возьмите из документов об образовании или со слов сотрудника.

*Для этого используйте формулировки записей о владении иностранным языком из ОКИН: «Читает и переводит со словарем»; «Читает и может объясняться»; «Владеет свободно».*

Также укажите код иностранного языка. *Например, у английского языка код 016, у французского – 258, у итальянского – 094, у немецкого – 171 и т. д. Все коды в ячейке проставляйте через пробел.* 

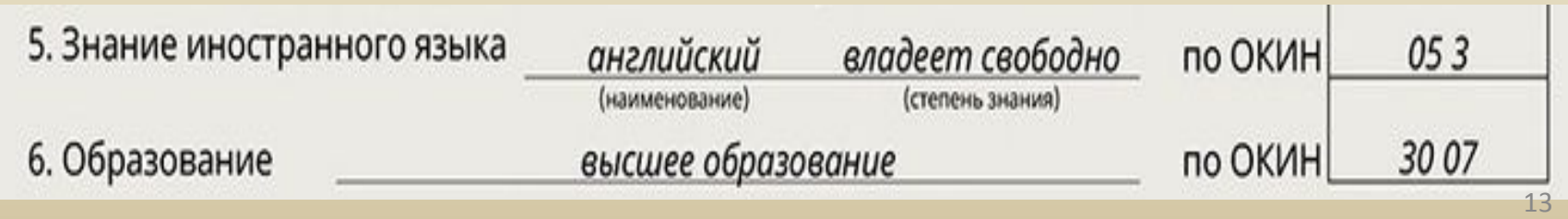

# **Образование -** пункт 6

►Укажите уровень образования, а также данные об образовательной организации по документам об образовании, которые принес работник.

► С правой стороны карточки в ячейке для кода укажите код уровня образования из ОКИН.

- ► Затем последовательно укажите:
- ▬наименование образовательной организации;
- ▬реквизиты документа об образовании;

▬квалификацию, направление или специальность сотрудника.

► С правой стороны карточки в ячейке для кода укажите код квалификации из ОКСО.

<u>Если сотрудник представил вам документ о</u> послевузовском профессиональном образовании, заполните графу «Послевузовское профессиональное образование» в пункте «Образование».

Для этого используйте формулировки записей из ОКИН. *Например, «аспирантура».*

**► С правой стороны карточки в ячейке для кода** укажите код из ОКИН.

*Так, аспирантуре, ординатуре, адъюнктуре соответствует код 02, а докторантуре – код 01 по ОКИН.*

► Окно для кода по ОКСО оставьте пустым, поскольку в ОКСО нет кодов по специальностям послевузовского образования.

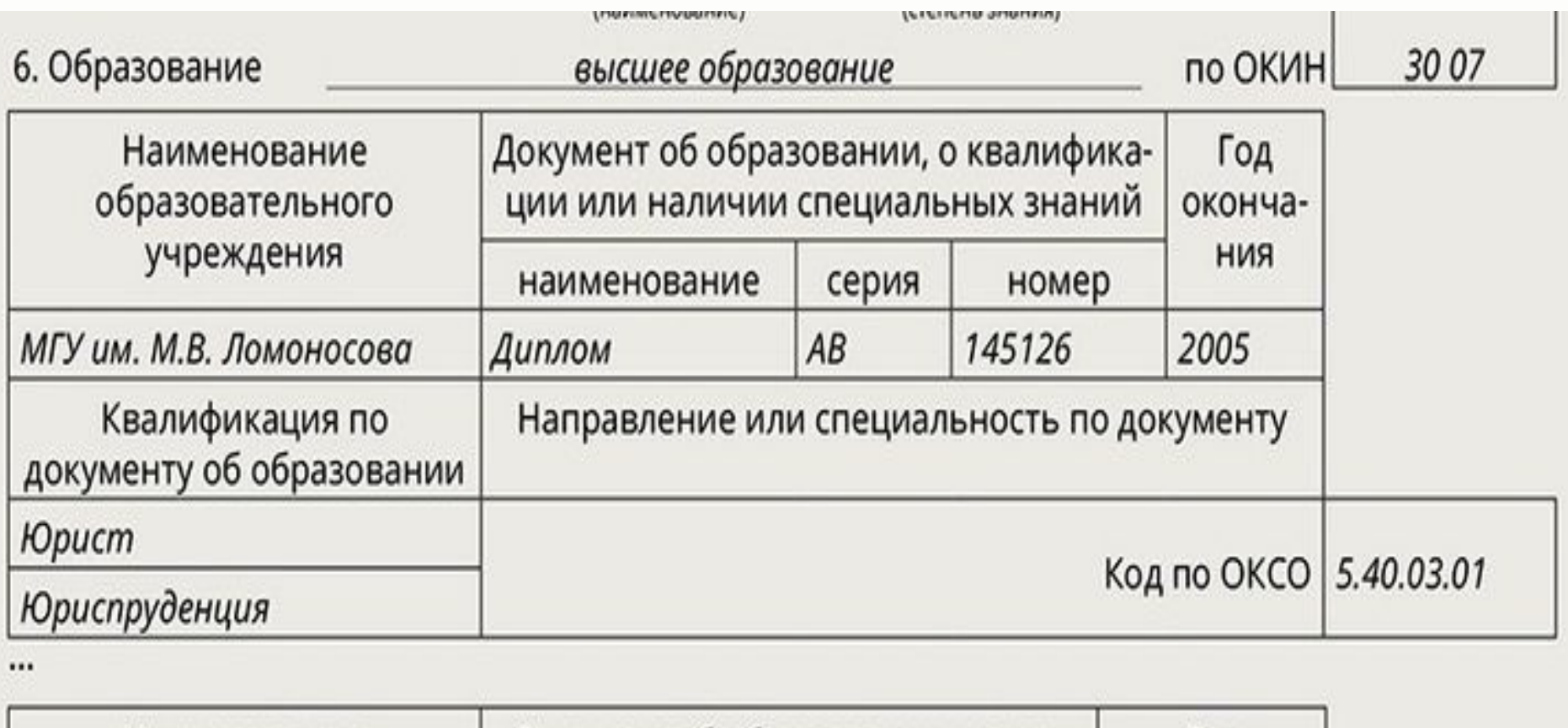

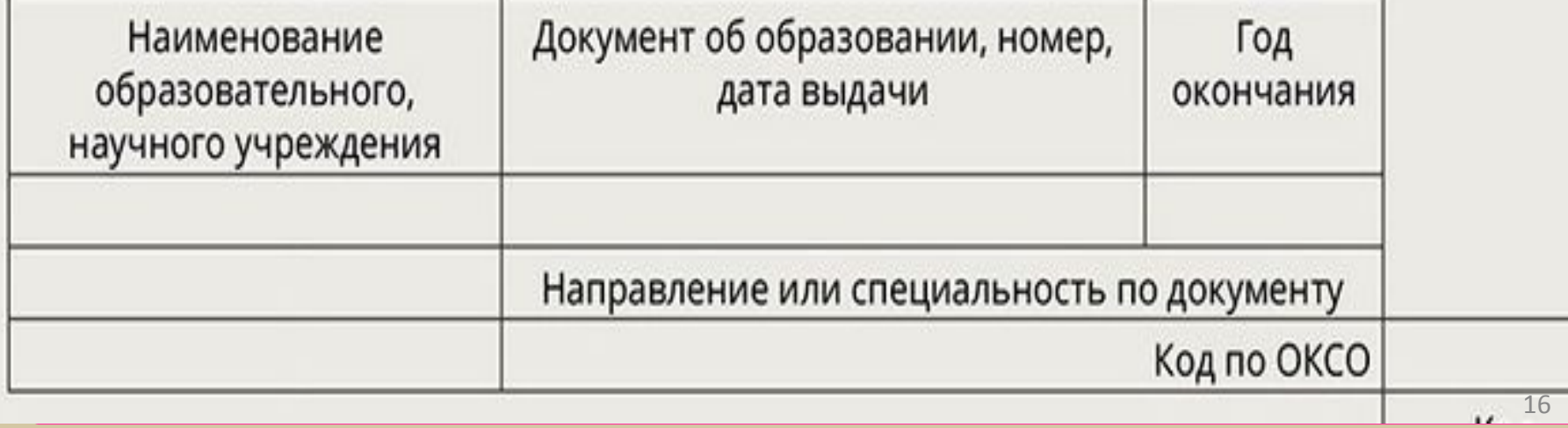

# **Профессия**

Чтобы заполнить пункт 7 раздела «Общие сведения» – «Профессия», укажите информацию о том, какой профессией владеет сотрудник по документам об образовании.

Пропишите основную и другие профессии, если они есть у сотрудника. В качестве основной укажите профессию, которая представляет наибольший интерес для организации, либо профессию, по которой сотрудник приобрел самый большой опыт работы.

С правой стороны карточки в ячейке для кода укажите

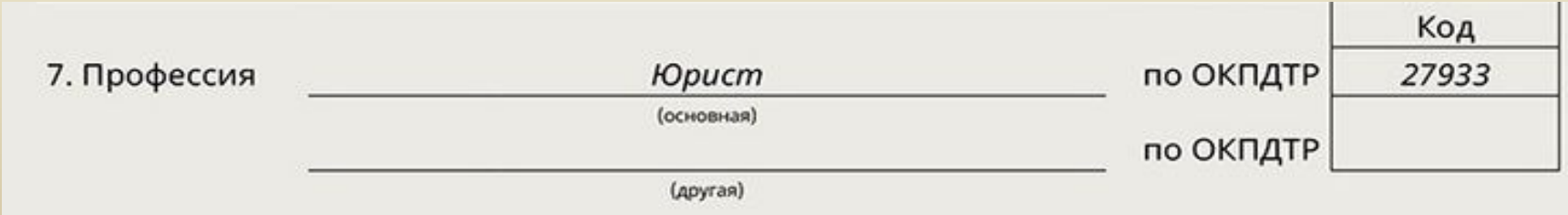

2-я страница формы № Т-2

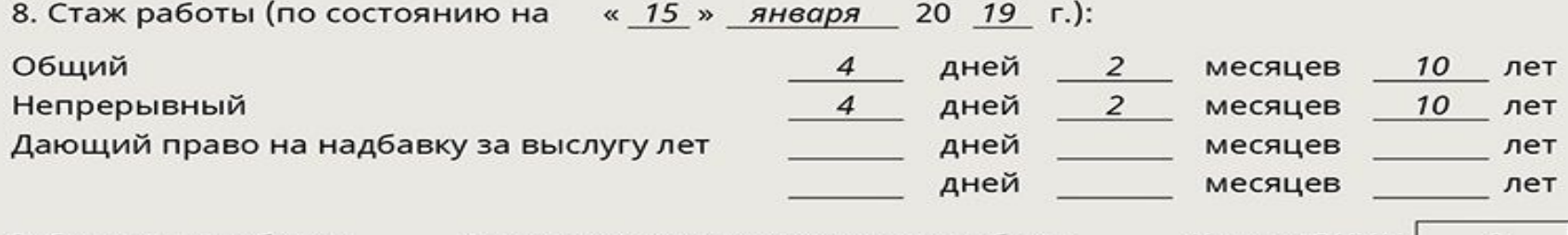

9. Состояние в браке состоит в зарегистрированном браке

Код по ОКИН 2

#### 10. Состав семьи:

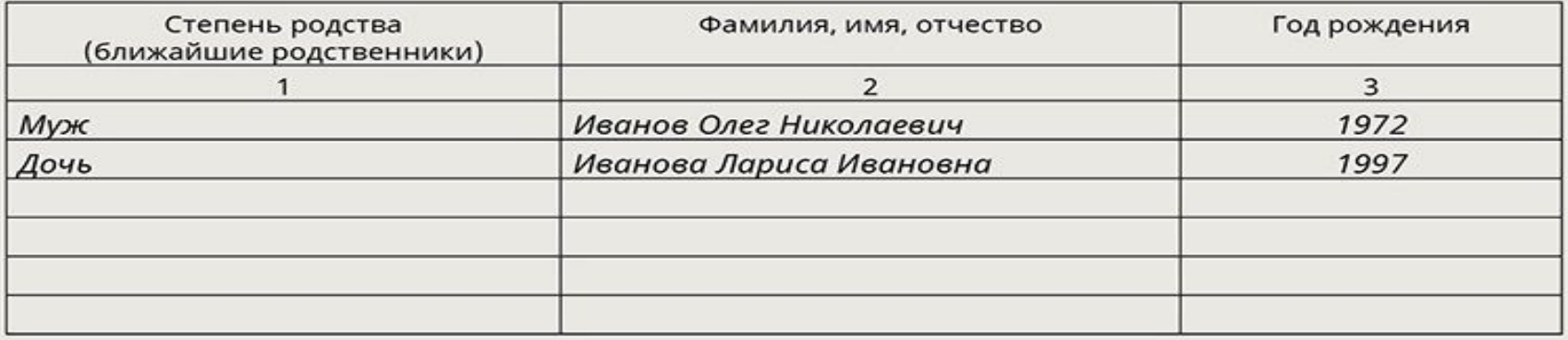

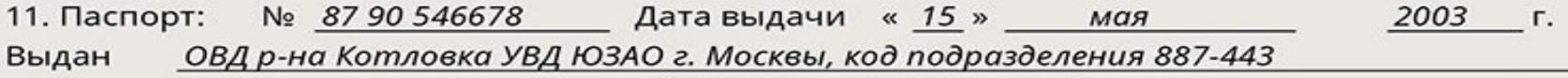

(наименование органа, выдавшего паспорт)

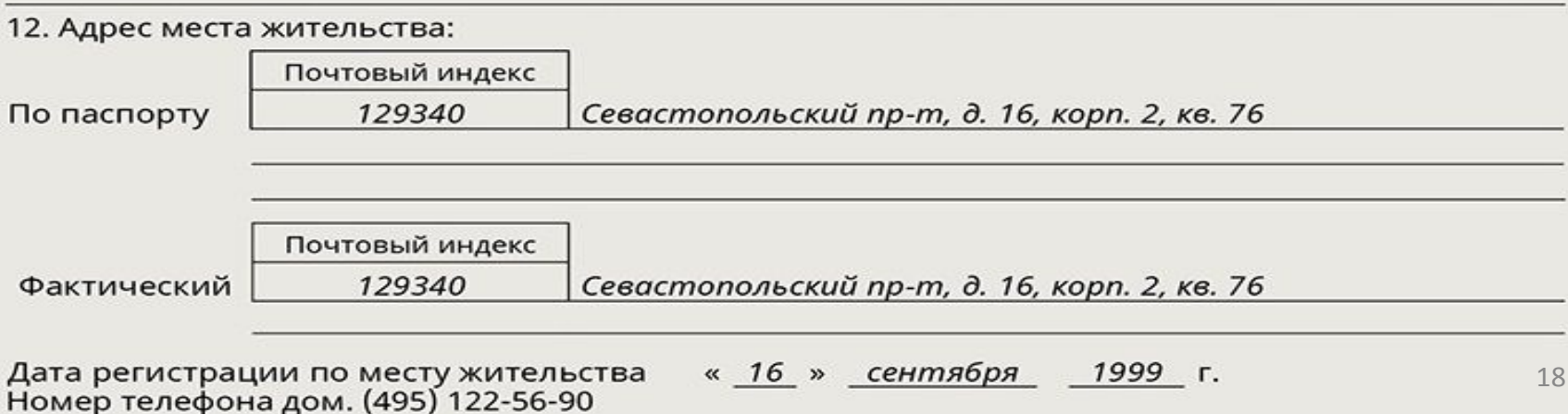

# **Стаж работы**

►Укажите цифрами общий и страховой стаж работника, а также стаж, который дает право на надбавку за выслугу лет.

► Стаж подсчитайте на основании записей в трудовой книжке или других подтверждающих документов: трудовых договоров, справок с мест работы.

►Страховой стаж укажите вместо непрерывного трудового стажа, поскольку понятия «непрерывный

2-я страница формы № Т-2

8. Стаж работы (по состоянию на « 15 » января 20 19 г.):

Общий

Непрерывный

Дающий право на надбавку за выслугу лет

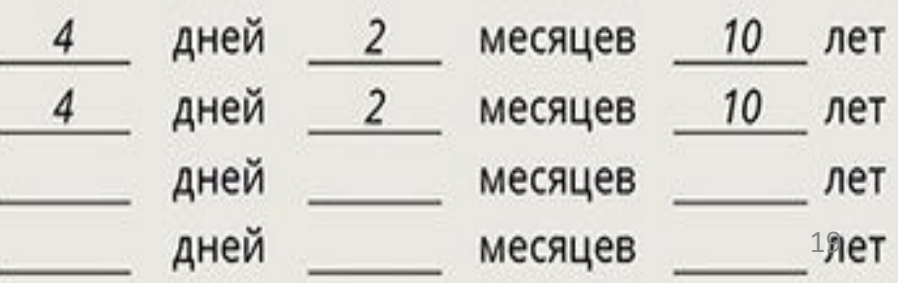

# **Состояние в браке**

Укажите данные на основании паспорта сотрудника, свидетельства о браке или со слов сотрудника.

Для этого используйте стандартные формулировки брачных статусов из ОКИН, с правой стороны карточки в ячейке для кода указав код состояния в браке из ОКИН:

- 1 «Никогда не состоял (не состояла) в браке»;
- 2 «Состоит в зарегистрированном браке»;
- 3 «Состоит в незарегистрированном браке»;
- 4 «Вдовец (вдова)»;

9. Состояние в браке

6 «Разошелся (разошлась)».

5 «Разведен официально (разведена официально)»;

состоит в зарегистрированном браке

Код по ОКИН

# **Состав семьи**

Укажите состав семьи сотрудника по паспорту, свидетельствам о рождении детей или со слов сотрудника. Закон не указывает, каких родственников указывать в этом пункте. Обычно указывают только близких родственников: супругов, детей. Заполните данные о родстве, Ф.И.О. и год рождения

### 10. Состав семьи:

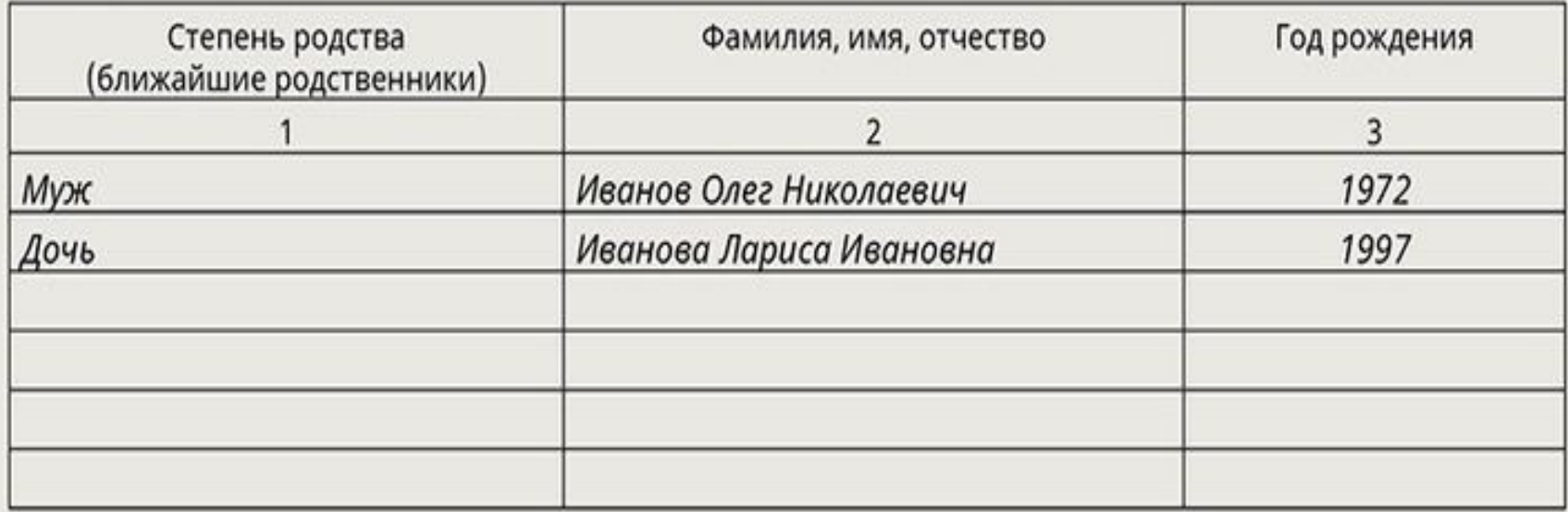

# **Паспорт**

Чтобы заполнить пункт 11 раздела «Общие сведения» – «Паспорт», укажите реквизиты паспорта сотрудника:

- серию,
- номер,
- дату выдачи,
- кем выдан и
- код подразделения.

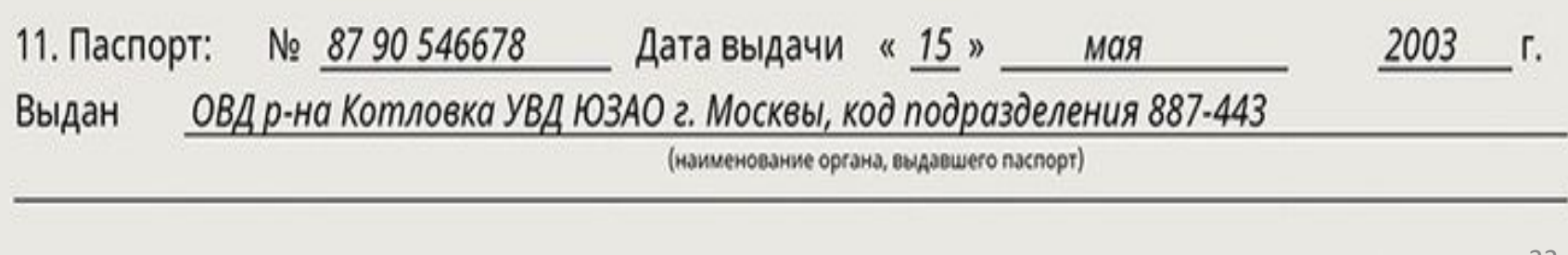

# **Адрес места жительства**

Укажите адрес регистрации сотрудника и дату регистрации с последнего штампа в паспорте. Используйте общепринятые сокращения названий адресных объектов.

Сведения о фактическом адресе места жительства и телефоне сотрудника укажите со слов сотрудника. Если он совпадает с адресом регистрации, напишите

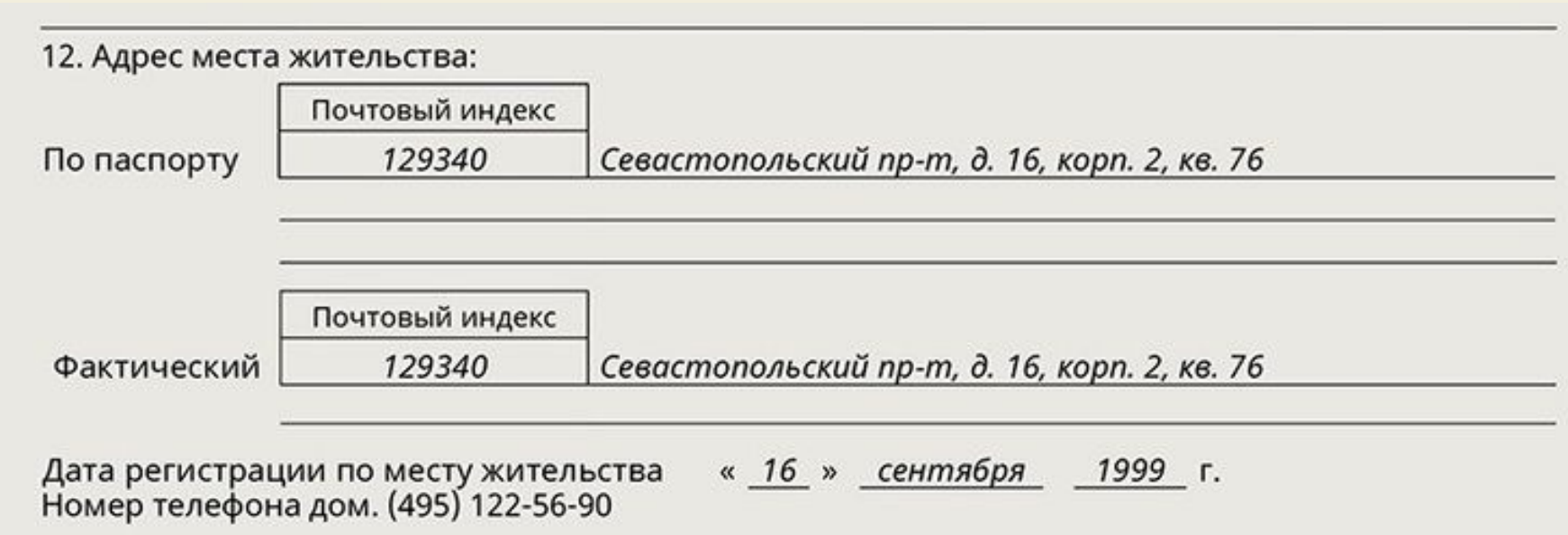

# **Раздел «Сведения о воинском учете»**

► Если сотрудник военнообязанный, то заполните раздел «Сведения о воинском учете».

► Если сотрудник невоеннообязанный, то раздел не заполняйте.

► Раздел «Сведения о воинском учете» заполняйте от руки — аккуратно, без помарок и сокращений. Используйте для этого ручку черного или синего цвета, а в пункте 7 делайте записи простым карандашом.

► Заполняйте раздел «Сведения о воинском учете» личной карточки по данным военного билета либо удостоверения гражданина, подлежащего призыву на военную службу. <u>24 листровое подаления с при стандартности по ста</u>

**В пункте 1** раздела – «Категория запаса» – проставьте цифру 1 или 2 по данным военного билета. *Не заполняйте этот пункт на офицеров запаса и на будущих призывников.*

**В пункте 2** раздела – «Воинское звание» – укажите воинское звание сотрудника по данным военного билета. Если сотрудник – призывник, сделайте запись «Подлежит призыву».

#### Личная карточка работника

#### II. СВЕДЕНИЯ О ВОИНСКОМ УЧЕТЕ

- 1. Категория запаса
- 2. Воинское звание майор
- 3. Состав (профиль) командный
- 4. Полное кодовое обозначение
- BYC 021102
- 5. Категория годности
- к военной службе А

6. Наименование военного

комиссариата по месту жительства

- ОВК Измайловского района г. Москвы
- 7. Состоит на воинском учете:
- а) общем (номер команды, партии) CΠ Nº 0011
- 6) специальном специальном пер № 77-Тр. 1 п. 4
- 8.

отметка о снятии с воинского учета

**В пункте 3** раздела– «Состав (профиль)» – у тех, кто не дослужился до офицерского звания, запишите состав, *например: «Солдаты», «Матросы», «Прапорщики».*  У офицеров вместо состава укажите профиль – *«Командный», «Медицинский» и т. п.*  На призывников этот пункт не заполняйте.

### Личная карточка работника

### II. СВЕДЕНИЯ О ВОИНСКОМ УЧЕТЕ

- 1. Категория запаса
- 2. Воинское звание майор
- 3. Состав (профиль) командный
- 4. Полное кодовое обозначение

#### BYC 021102

- 5. Категория годности
- к военной службе А

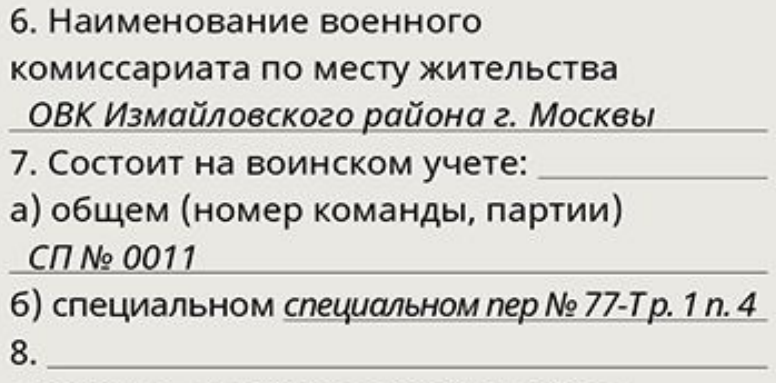

отметка о снятии с воинского учета

# **В пункте 4** раздела «Сведения о воинском учете» – «Полное кодовое обозначение ВУС» – укажите код военно-учетной специальности из военного билета сотрудника.

На призывников этот пункт не заполняйте.

### Личная карточка работника

### II. СВЕДЕНИЯ О ВОИНСКОМ УЧЕТЕ

- 1. Категория запаса
- 2. Воинское звание майор
- 3. Состав (профиль) командный
- 4. Полное кодовое обозначение
- BYC 021102
- 5. Категория годности

к военной службе А

- 6. Наименование военного комиссариата по месту жительства ОВК Измайловского района г. Москвы 7. Состоит на воинском учете: а) общем (номер команды, партии)  $CTN<sub>2</sub>$  0011 6) специальном специальном пер № 77-Тр. 1 п. 4 8.
- отметка о снятии с воинского учета

**В пункте 5 раздела** – «Категория годности к военной службе» – укажите категорию годности к военной службе из военного билета. Ставьте букву, без расшифровки:

А – годные к военной службе;

Б – годные к военной службе с незначительными ограничениями;

- В ограниченно годные к военной службе;
- Г временно не годные к военной службе;

# д – не годные к военной службе.<br>Диминая к артистики службе.<br>Диминая к военной службе.

#### II. СВЕДЕНИЯ О ВОИНСКОМ УЧЕТЕ

- 1. Категория запаса
- 2. Воинское звание майор
- 3. Состав (профиль) командный

4. Полное кодовое обозначение BYC 021102

5. Категория годности

к военной службе А

6. Наименование военного

комиссариата по месту жительства

ОВК Измайловского района г. Москвы

7. Состоит на воинском учете:

а) общем (номер команды, партии)  $CTN<sub>2</sub>$  0011

6) специальном специальном пер № 77-Тр. 1 п. 4 8.

отметка о снятии с воинского учета

 $\ddotsc$ 

**В пункте 6 раздела** «Сведения о воинском учете» – «Наименование военного комиссариата по месту жительства» – укажите название военкомата, в котором сотрудник состоит на учете.

**В пункте 7 раздела** «Сведения о воинском учете» – «Состоит на воинском учете» – все записи делайте простым карандашом.

Заполните строку «а» и укажите номер команды (партии) при наличии мобилизационного предписания или отметки о выдаче и изъятии мобилизационных предписаний,

а строку «б» – если сотрудник забронирован на период мобилизации и на военное время.

**Пункт 8 раздела** – «Отметка о снятии с воинского учета» – заполните, если сотрудник достиг предельного возраста пребывания в запасе или признан не годным к военной службе по состоянию здоровья. Для этого в пункте 8 сделайте отметку:

- *«Снят с воинского учета по возрасту»* или
- *«Снят с воинского учета по состоянию здоровья».*

### Личная карточка работника

### II. СВЕДЕНИЯ О ВОИНСКОМ УЧЕТЕ

1. Категория запаса 2. Воинское звание майор 3. Состав (профиль) командный 4. Полное кодовое обозначение BYC 021102 5. Категория годности к военной службе А

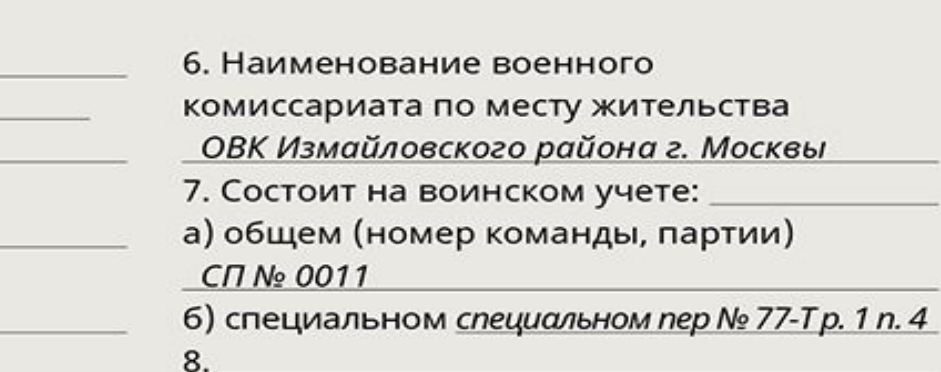

отметка о снятии с воинского учета

# **Раздел «Прием на работу и переводы на другую работу»**

►Заполняется на основе приказов о приеме и переводе на другую работу.

► Первой внесите запись о приеме на работу в организацию по приказу о приеме.

В разделе укажите следующие сведения:

● оклад или тарифную ставку, надбавку.

- дату приема или перевода;
- структурное подразделение, куда принят или переведен сотрудник;

● должность (специальность, профессию), разряд,

класс (категорию) квалификации;

31

**В графе «Основание»** раздела «Прием на работу и переводы на другую работу» напишите дату и номер приказа о приеме на работу или переводе. **В графе «Личная подпись владельца трудовой книжки»** сотрудник должен поставить свою подпись. *Записи о временном переводе, изменении зарплаты и условий труда в этот раздел не вносите.*

> ЛИЧНАЯ КАРТОЧКА работника (извлечение)

### **III. ПРИЕМ НА РАБОТУ** И ПЕРЕВОДЫ НА ДРУГУЮ РАБОТУ

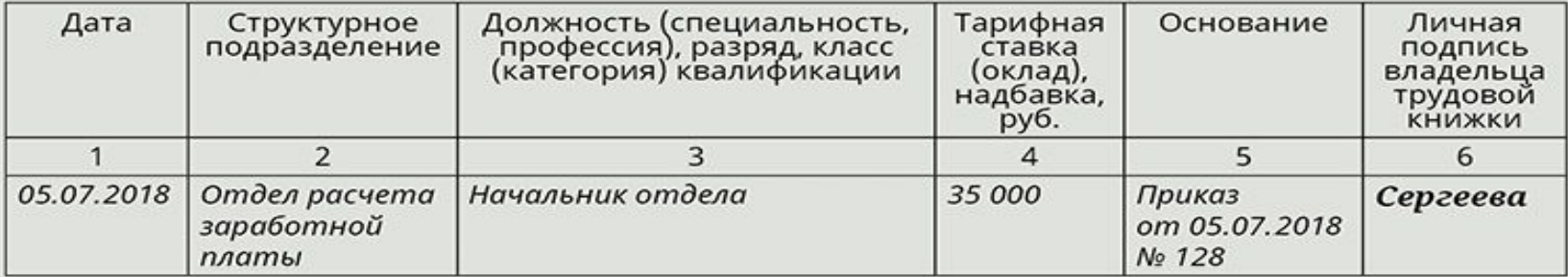

# **Раздел «Аттестация»**

Заполняйте, если в организации проводите аттестацию.

Укажите дату аттестации, кратко запишите решение аттестационной комиссии, а также дату и номер протокола заседания комиссии.

**В графе «Основание»** напишите дату и номер приказа о проведении аттестации.

**В графе «Решение комиссии»** укажите рекомендации аттестационной комиссии. *Например, направить*

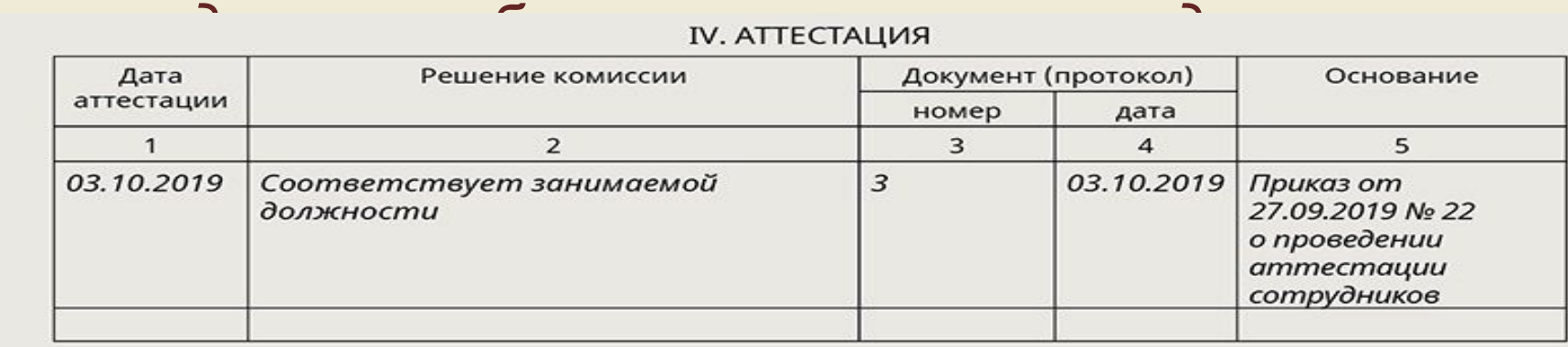

**Раздел «Повышение квалификации»** ►Заполняйте этот раздел, если во время работы в вашей организации сотрудник прошел обучение и повысил свою квалификации.

► Чтобы заполнить раздел, укажите сведения о повышении квалификации сотрудника по удостоверению о повышении квалификации. ► Удостоверение о повышении квалификации сотруднику выдадут после успешного прохождения итоговой аттестации.

*Такие правила предусмотрены частями 2,* 

*15 статьи 76 Федерального закона от 29.12.2012 № 273-ФЗ, пунктами 12, 19 Порядка, утвержденного приказом Минобрнауки от 01.07.2013 № 499.*

## В разделе укажите:

- даты начала и окончания обучения,
- вид повышения квалификации,
- наименование учебного заведения и место его нахождения,
- наименование и реквизиты документа о повышении квалификации.

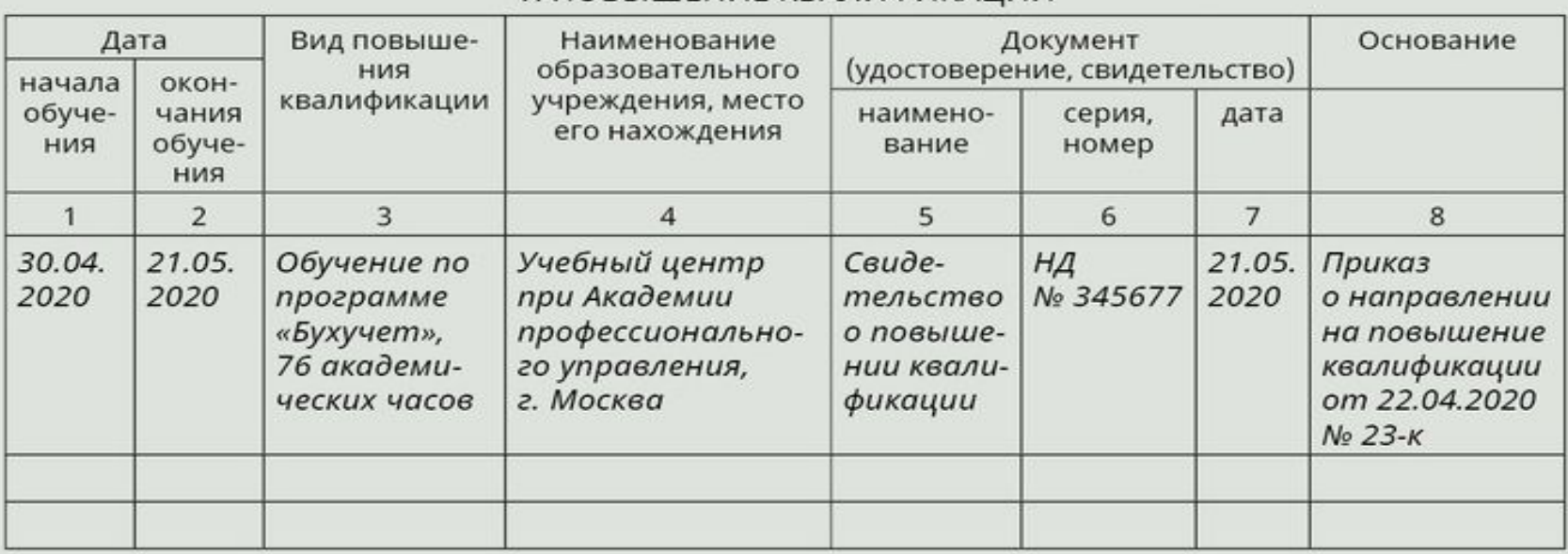

### **У ПОВЫШЕНИЕ КВАЛИФИКАЦИИ**

# **Раздел «Профессиональная переподготовка»**

►Заполняйте этот раздел, если во время работы в вашей организации сотрудник прошел обучение и ему присвоили **дополнительную квалификацию к основной специальности**.

► Чтобы заполнить раздел «Профессиональная переподготовка», укажите данные о переподготовке сотрудника по диплому о присвоении дополнительной квалификации к основной специальности.

► Диплом о профессиональной подготовке сотруднику выдадут после успешного прохождения итоговой аттестации *(ч. 10 ст. 60 Закона от 29.12.2012 № 273-ФЗ).*

В разделе укажите:

-даты начала и окончания обучения,

- специальность, по которой была переподготовка,
- наименование и реквизиты документа о профессиональной переподготовке.

### **VI. ПРОФЕССИОНАЛЬНАЯ ПЕРЕПОДГОТОВКА**

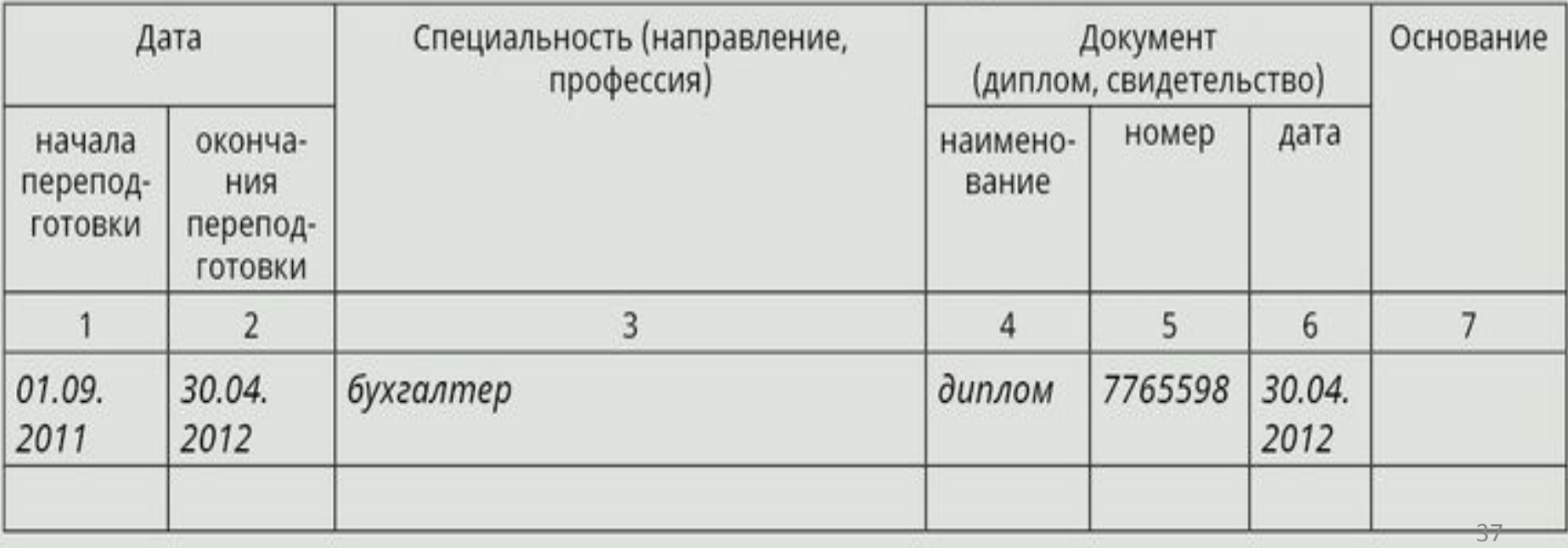

# **Раздел «Награды (поощрения), почетные звания»**

►Заполняйте этот раздел, если во время работы в вашей организации сотруднику вручали награды или поощряли его грамотами, ценными подарками. ► Чтобы заполнить раздел, укажите поощрения от организации по приказам и награды по документам о наградах.

►Укажите наименование награды или поощрения,

4-я страница формы № Т-2

**VII. НАГРАДЫ (ПООЩРЕНИЯ), ПОЧЕТНЫЕ ЗВАНИЯ** 

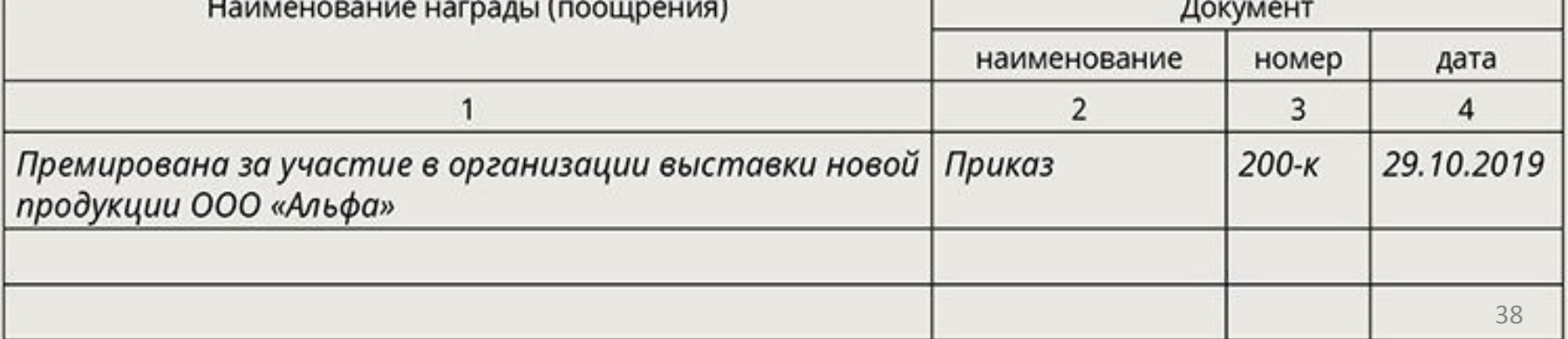

# **Раздел «Отпуск»**

► В этом разделе указывайте все виды отпусков по приказам об отпусках, в том числе ежегодный, учебный, без сохранения зарплаты.

▶ Заполняйте раздел после того, как сотрудник использует отпуск и выйдет на работу.

► Укажите вид отпуска, период работы, за который отпуск предоставили, количество дней отпуска, даты его начала и окончания.

#### ЛИЧНАЯ КАРТОЧКА работника (извлечение)

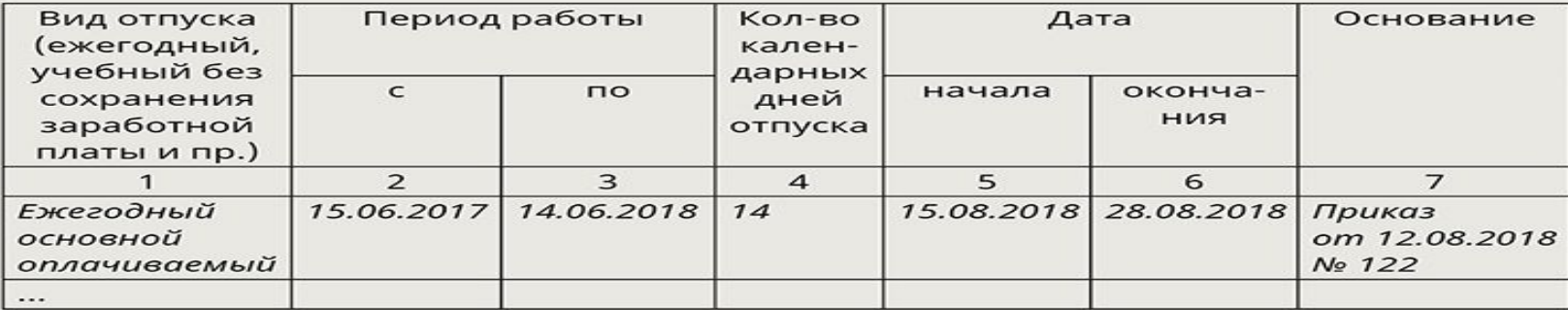

**VIII OTHYCK** 

**В графе «Период работы»** указывайте полный рабочий год сотрудника, за который ему предоставили отпуск.

►Если предоставляете отпуск без сохранения заработной платы, то укажите в графе «Период работы» рабочий год, в котором работник берет отпуск без сохранения заработ-ной платы.

► Если предоставляете основной и дополнительный отпуск, то указывайте их отдельными строками, даже если сотрудник использует отпуск одновременно.

► Когда часть ежегодного оплачиваемого отпуска сотруд-ника заменяете денежной компенсацией, укажите вид отпуска, который компенсируете, количество дней отпуска, которые подлежат замене, а 40также сделайте запись *«замена отпуска денежной*

# **Раздел «Социальные льготы»**

Чтобы заполнить данный раздел личной карточки, сотрудник должен принести документы, которые подтверждают социальные льготы. *Например, справку об инвалидности, справку о наличии ребенка-инвалида, удостоверение участника войны.* В качестве основания укажите закон, который дает

сотруднику право на льготу.

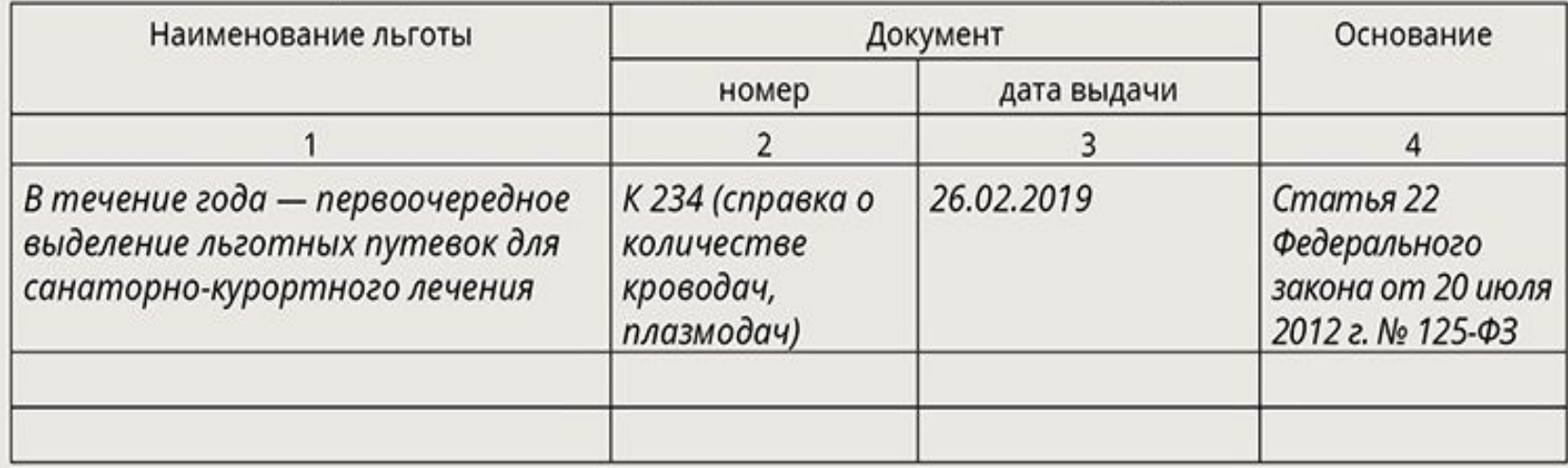

на которые работник имеет право в соответствии с законодательством

# **Раздел «Дополнительные сведения»**

В разделе «Дополнительные сведения» личной карточки укажите информацию, которая не вошла в другие разделы.

*Например, сведения о наличии у сотрудника водительских прав, загранпаспорта, об обучении, которое сотрудник еще не закончил, и т. п.*

Х. ДОПОЛНИТЕЛЬНЫЕ СВЕДЕНИЯ

Водительские права категории «В»

Имеет загранпаспорт

# **Раздел «Основание прекращения трудового договора (увольнения)»**

**► Раздел «Основание прекращения трудового** договора (увольнения)» личной карточки не заполняйте, пока сотрудник работает в организации.

► В день увольнения сотрудника заполните основание увольнения со ссылкой на статью Трудового кодекса. Также укажите дату увольнения, номер и дату приказа о расторжении трудового договора.

► Затем закройте личную карточку. Для этого свои подписи ставят сотрудник, ответственный за ведение кадрового учета, и сотрудник, на которого вели карточку. <u>43</u>

### ЛИЧНАЯ КАРТОЧКА работника

 $\cdots$ 

### ХІ. ОСНОВАНИЕ ПРЕКРАЩЕНИЯ ТРУДОВОГО ДОГОВОРА (УВОЛЬНЕНИЯ)

уволена по сокращению штата работников организации, статья 81, часть первая, пункт 2 Трудового кодекса Российской Федерации

Дата увольнения « 10 » октября 2018 г.

Приказ (распоряжение) № 44-К от «10 » октября 2018 г.

Работник кадровой Инспектор по кадрам П.Н. Кузьмина Кузьмина (должность) (личная подпись) (расшифровка подписи) службы

Работник

Козлова (личная подпись)

44

### **Как исправить и изменить**

Если ошибку в личной карточке обнаружили спустя время после заполнения – сначала зачеркните одной чертой неверную запись. Затем выше или рядом сделайте правильную запись и напишите слово *«исправлено».* Укажите дату, когда исправили ошибку. Заверьте исправление своей фамилией с инициалами и подписью и попросите расписаться сотрудника. (*п. 7 статьи 9 Закона от 06.12.2011 № 402-ФЗ).*

### ЛИЧНАЯ КАРТОЧКА работника (извлечение)

### **III. ПРИЕМ НА РАБОТУ** И ПЕРЕВОДЫ НА ДРУГУЮ РАБОТУ

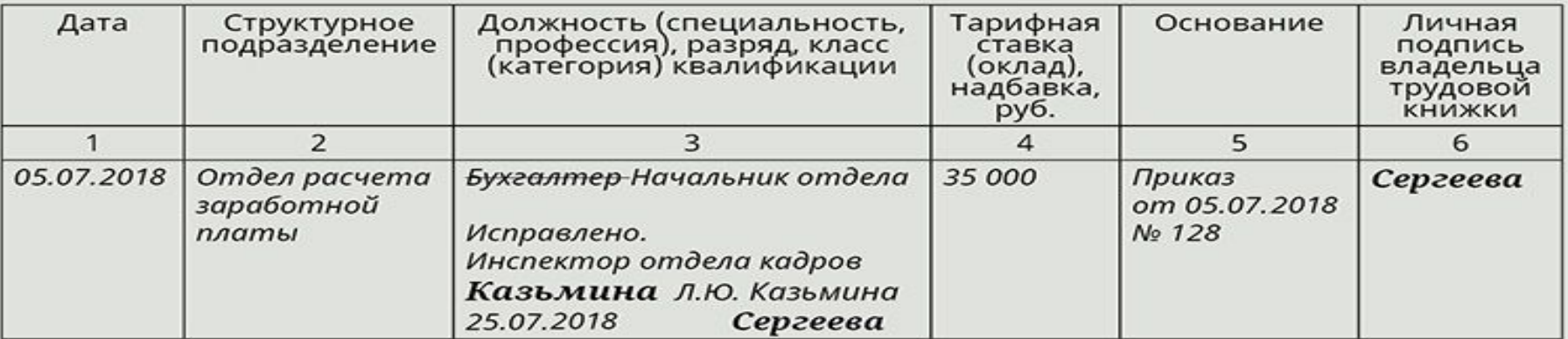

# **В течение какого срока хранить**

Личные карточки, которые создали до 2003 года, храните 75 лет. А личные карточки, которые завели после 2003 года, храните 50 лет после увольнения работника

*(ст. 22.1 Закона от 22.10.2004 № 125-ФЗ, ст. 444 перечня, утв. приказом Росархива от 20.12.2019 № 236).*

# **Внимание!**

**Личные карточки содержат персональные данные работников, поэтому исключите свободный доступ персонала к этим документам** 46

**Кодировать ли информацию в личной карточке?** *Кодирование предназначено для автоматизированной обработки данных и статистического учета. Его ввели тогда, когда еще не существовало универсальных компьютерных программ. С помощью компьютеров, которые считывали с документов коды, можно было посчитать численность сотрудников и разделить их по категориям. Например, по уровню образования, профессии.* 

**Т.е. сегодня коды в личной карточке утратили свое первоначальное значение.**

Однако из унифицированных форм графы удалять нельзя. Поэтому, если организация не кодирует информацию, не убирайте окна для кодов, а просто оставьте их незаполненными. *Об этом сказано в Порядке, утвержденном*

*постановлением Госкомстата от 24.03.1999 № 20.* <sup>47</sup>

Если решите проставлять коды в личной карточке, то обозначения кодов смотрите в классификаторах: **●ОКИН** Общероссийский классификатор информации о населении ОК 018-2014, *утвержден приказом Ростехрегулирования от 12.12.2014 № 2019-ст;* ●**ОКСО** Общероссийский классификатор специальностей по образованию ОК 009-2016, *утвержден приказом Росстандарта от 08.12.2016 № 2007-ст;* ●**ОКПДТР** Общероссийский классификатор профессий рабочих, должностей служащих и тарифных разрядов ОК 016-94, *утвержден постановлением Госстандарта от 26.12.1994 № 367;* ●**ОКАТО** Общероссийский классификатор объектов административно-территориального деления 48

ОК 019-95, *утвержден постановлением*

**Как внести запись об отпуске, если свободные строки в личной карточке закончились** После того как полностью заполните графы раздела «Отпуск» личной карточки, оформите **дополнение к личной карточке**. ►Для этого на чистом листе бумаги соответствующего формата сделайте запись «Дополнение к личной карточке сотрудника». ►Далее укажите дату заполнения и внесите данные сотрудника. *К ним относятся его Ф. И. О., дата рождения, должность и структурное подразделение, а также реквизиты трудового договора с сотрудником.* ► Затем укажите номер и заголовок раздела карточки, который закончился и который нужно дополнить, *например: VIII. ОТПУСК*, и перенесите его табличную часть. ►Лист дополнения личной карточки скрепите с самой личной карточкой Т-2 таким же способом, как **СКРЕПИЛИ САМУ КАРТОЧКУ** МАРИ САМУ НА 1998 ГОДА, 1998 ГОДА, 1998 ГОДА, 1998 ГОДА, 1998 ГОДА, 1999 ГОДА, 1999 ГОД

### ДОПОЛНЕНИЕ к личной карточке сотрудника (форма Т-2)

### VIII. ОТПУСК

- 1. Фамилия и последний имя Стчество
- 2. Дата рождения

(день, месяц, год)

3. Структурное подразделение, должность

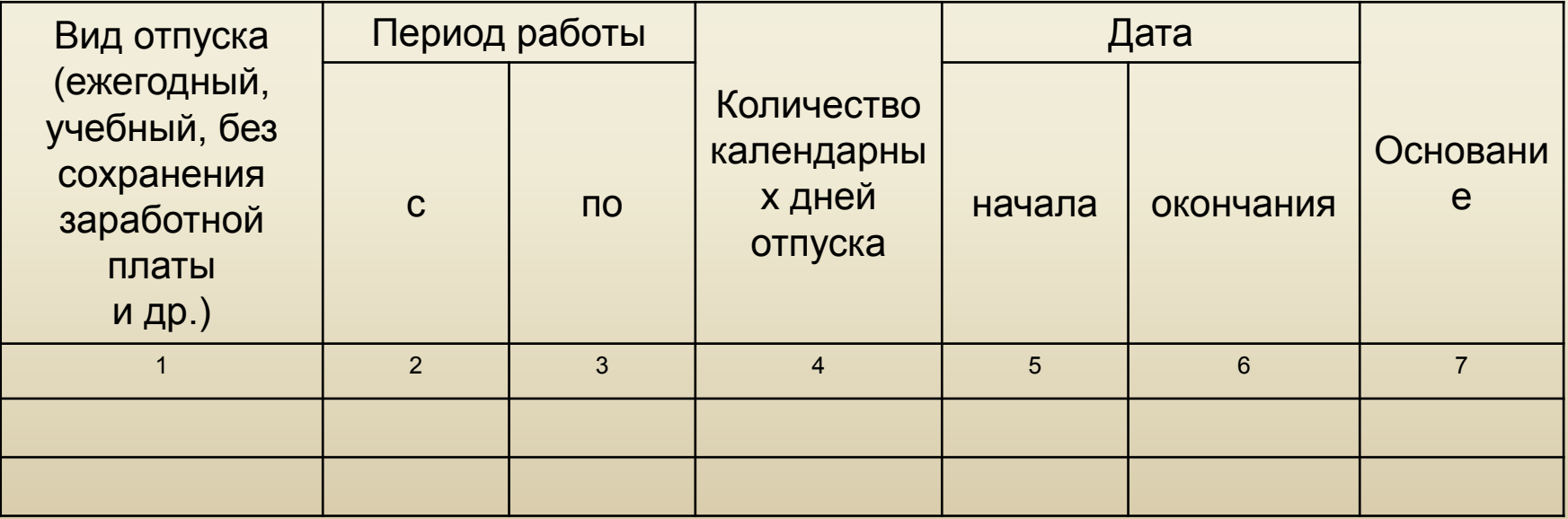

### **Практическое задание по теме «Кадровое делопроизводство. Личная карточка»:**

1. Заполните личную карточку Т-2 на себя *(данные, кроме фамилии, имени, отчества, могут быть вымышленными)*

\_\_\_\_\_\_\_\_\_\_\_\_\_\_\_\_\_\_\_\_\_\_\_\_\_\_\_\_\_\_\_\_\_\_\_\_\_\_\_\_\_\_\_\_\_\_\_\_

**Выполненное задание высылается по адресу электронной почты:**

**elena.green1@mail.ru**